Defining functions inductively

Numbers factorial, phonacui, gcol

Structures base case [] length

like lists Inductive step sum

Before we proceed...

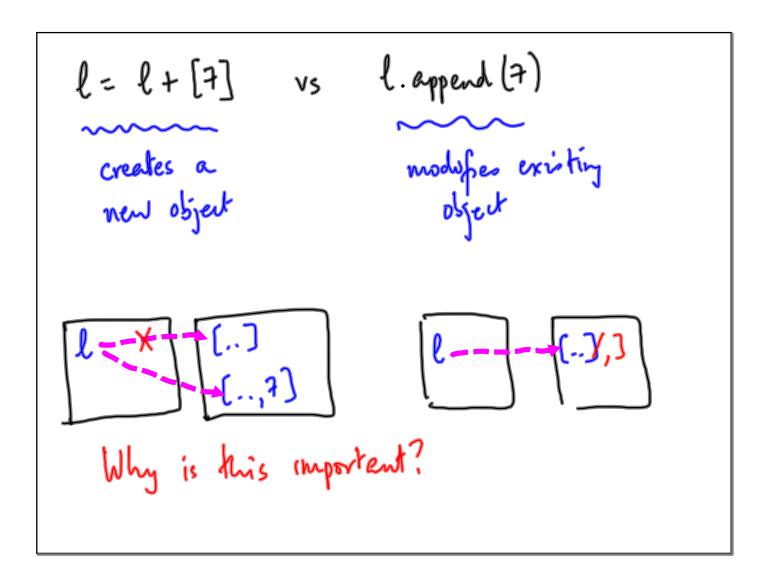

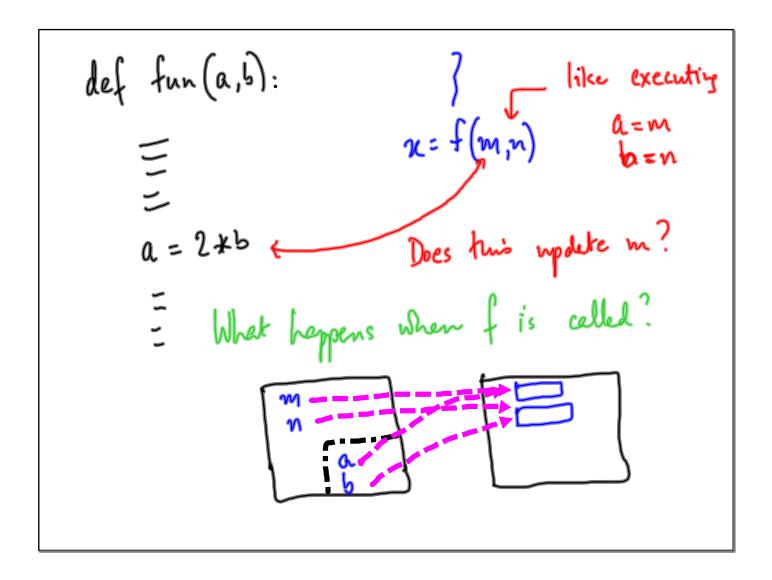

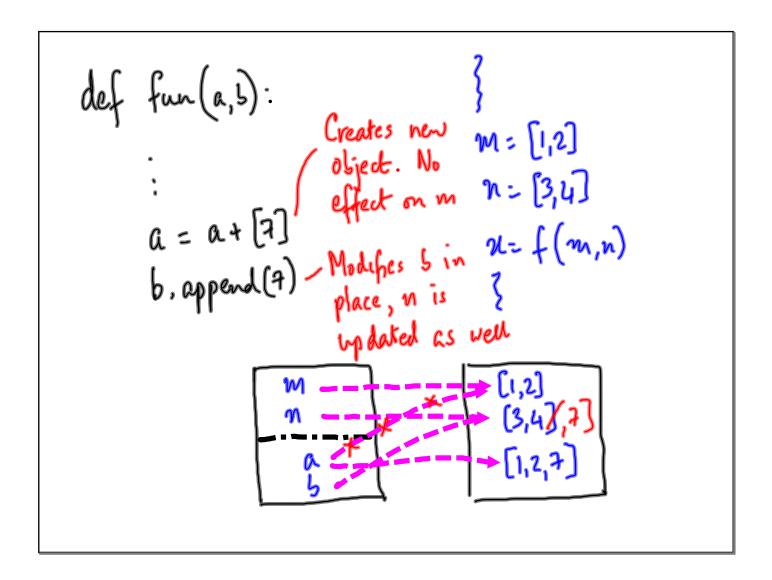

Sorting a list

Ascending

Built in function l.sort()

How does it work?

I give you a shuffled pack of playing cards

13 cards  $\times$  4 suits

[A,k,Q,J,10,--,2] [S,H,D,C]

> Smallest? (C,2) < (C,3) <-- (C,A) < (D,2)...

How would you sort it?

Algorithm 1

Separate the suits

Look for (C12), then ((13) --.

Selection Sort

Select smallest value at each step

"extract minimum"

```
def selection_sort(l):

If l==[]:

return l

else:

n = \text{extract minimum}(l)

y = \text{selection-sort}(\text{rest of } l)

return [n] + y
```

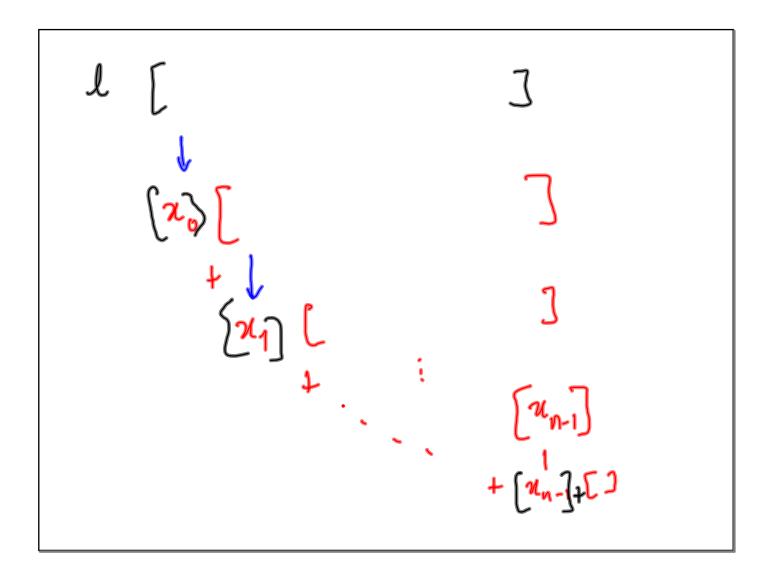

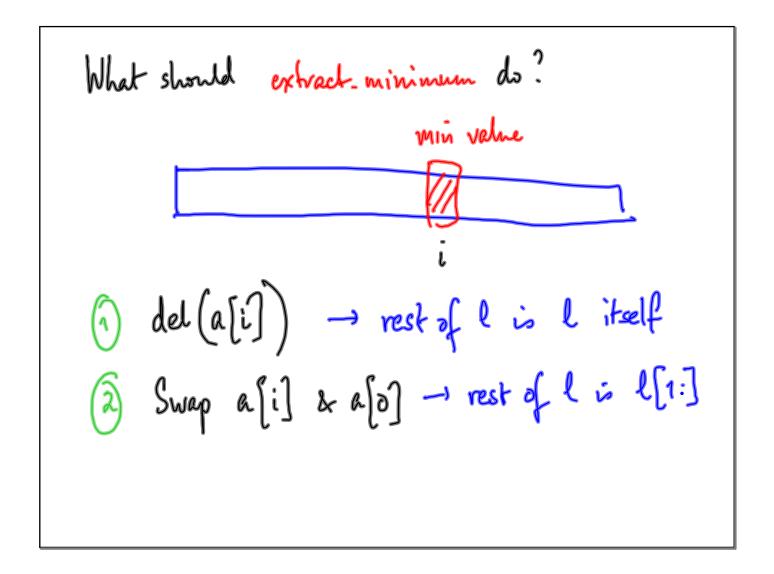

```
def extract_minimum(l):

minpos = 0

for i in range (1, len(l)):

if l[i] < l[minpos]:

minpos = i

minval = l[minpos]

del (l[minpos])

return (minval)
```

```
def selection_sort (e):

if l == []:

return (l)

else:

m = extract_minimum (l) in place, losses

min value

return ([m] + selection_sort(l))

i.e. rest of l
```

```
def oxtract-ruinimum (l):

minpos = 0

for i in range (1, len(l)).

if l(i) < l(minpos):

mrinpos = i

(lo), l(minpos)) = (l(minpos), l(o))

return () # ophinial, function does not need
to return a value
```

l: selection\_sort(l)

even if l is modified
internally by
extract minimum,
we finally reassign
l to be new hist (sorted)

Another way to sort?

Build a sorted list

Insert next item in place

Insertion Sort

def insertion\_sort (e):

if l==[]:

return (e)

else

Inductively sort [[1:]

Insert [[0] into this sorted list

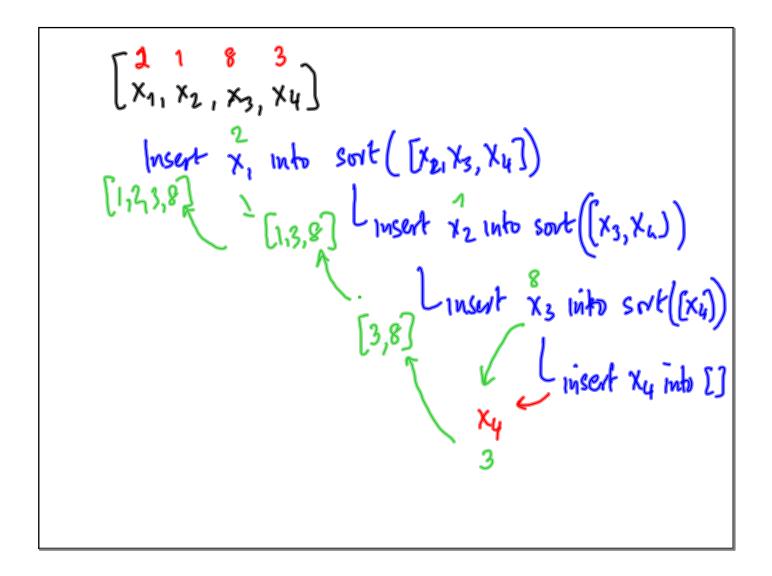

```
def insert (x,l): l is sorted, ascending t Naive soln: find convect position to invert x if l == []:

return([n])

elif x < l[o]:

return([x]+l)

else:

return(l[:1]+insert(x,l[:1:]))
```

def msertion\_sort(l):

if l==[]:

return(l)

else

return (insert (l[o], insertion\_sort(l[i:])))

Efficiency?

(punt the no. of steps of f(n) as a function of size (n).

Sorting

(punt comparisons (n[i] < x[j])

and movements ((n,y): (y,n))

let T(n) denote time taken in an input
of size n

Input of size n \rightarrow Solve for size n-1
Do some work to
set up problem of
size n-1, combine
answer

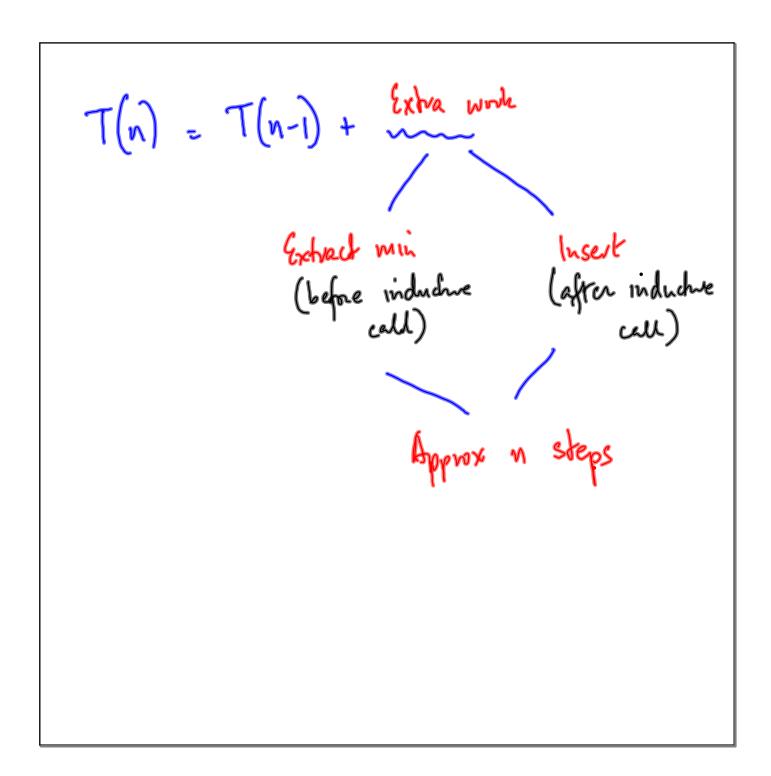